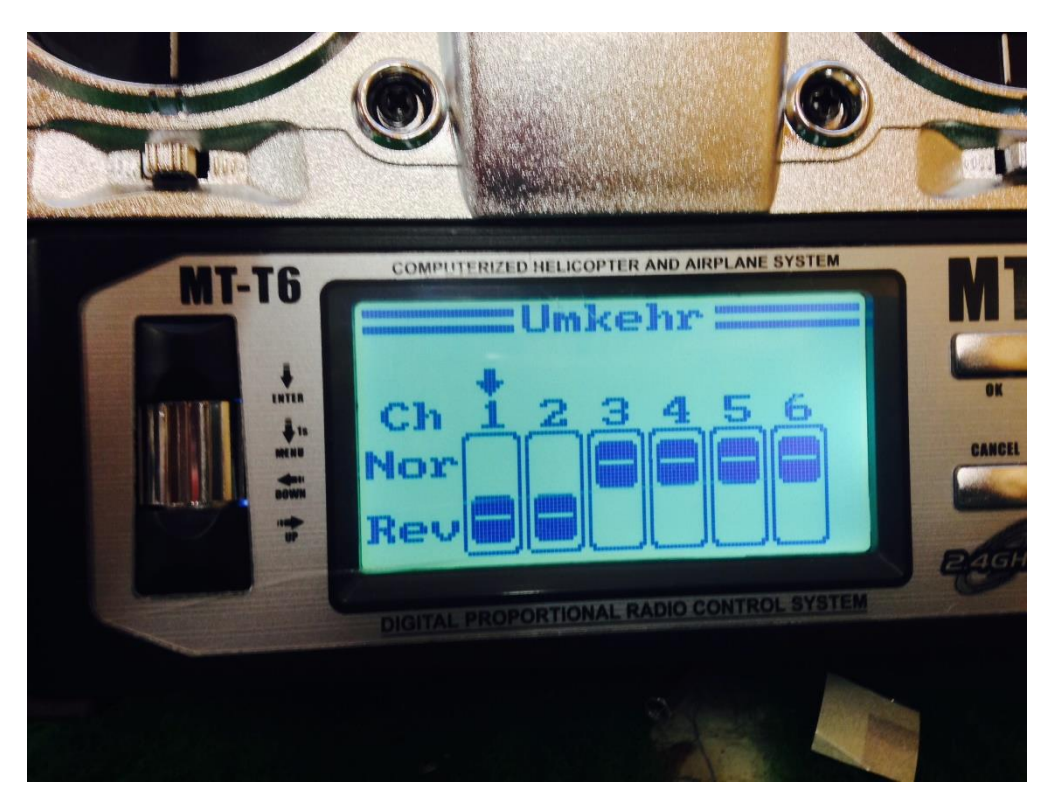

Servoeinstellungen beachten!!!!

So richtig!!

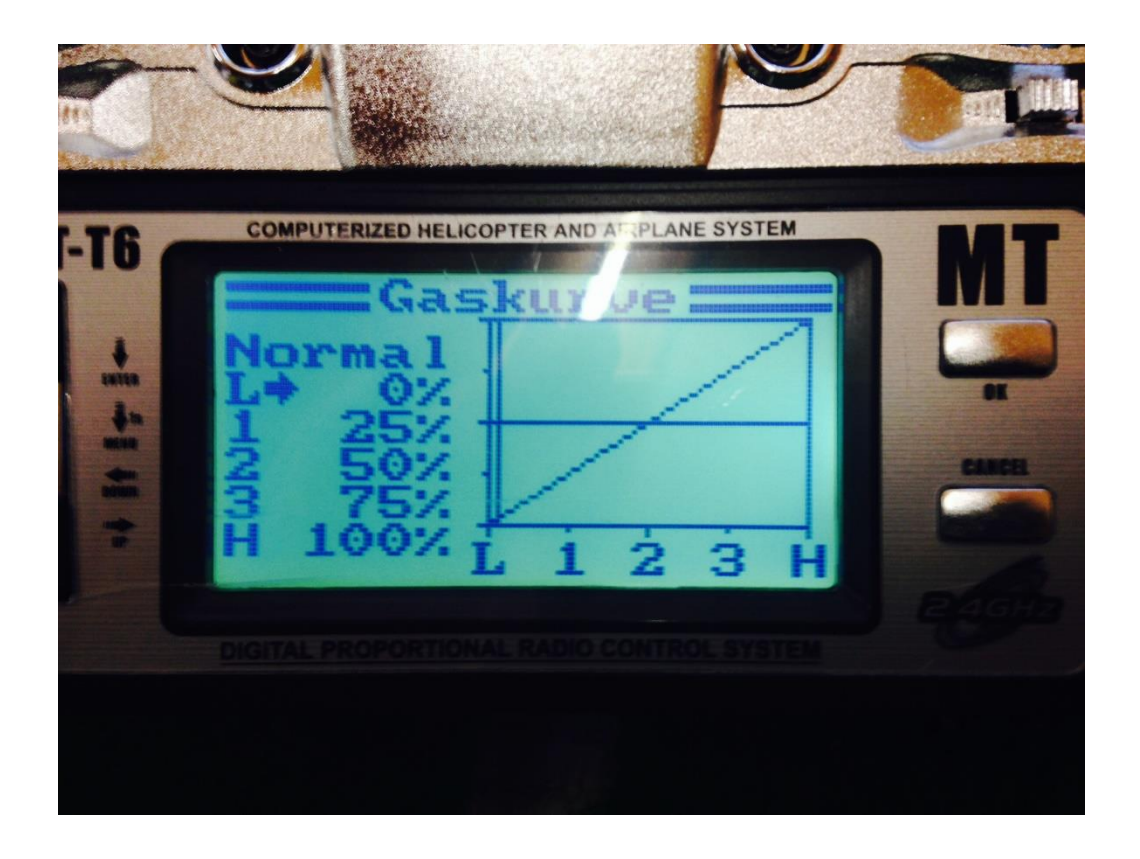

Gaskurve im Normalmodus

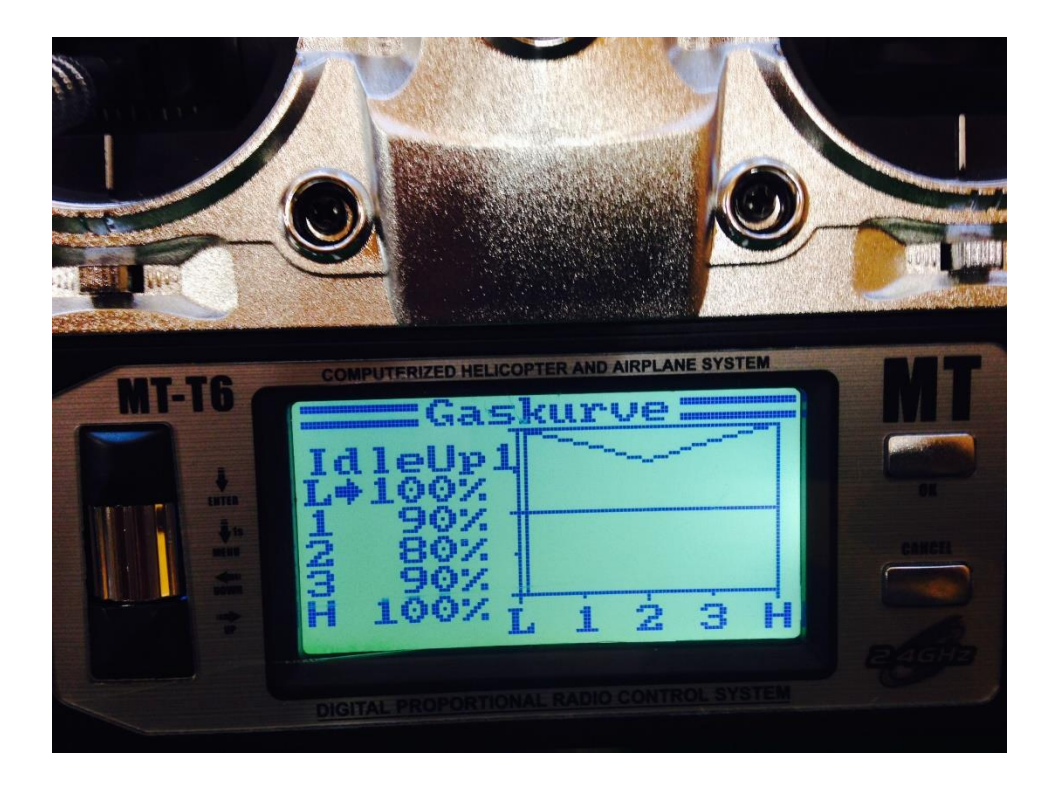

Gaskurve Idle Up (3D Modus)

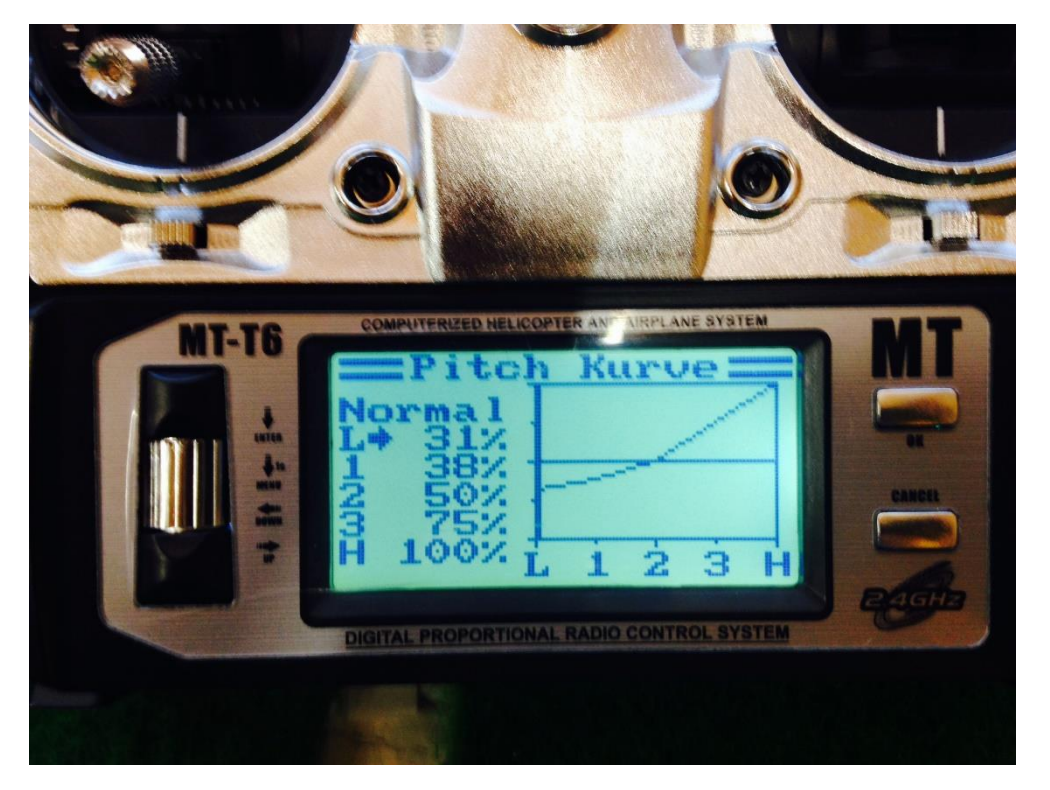

Pitch Kurve im Normalmodus!!!

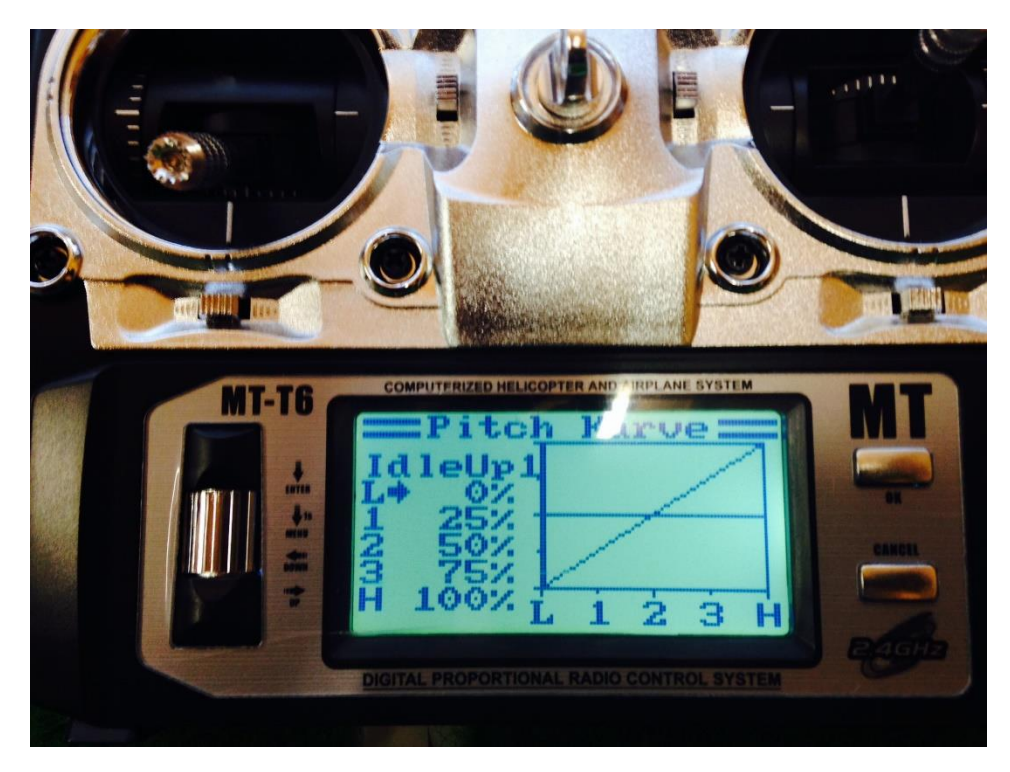

Gaskurve Idle Up (3D Modus

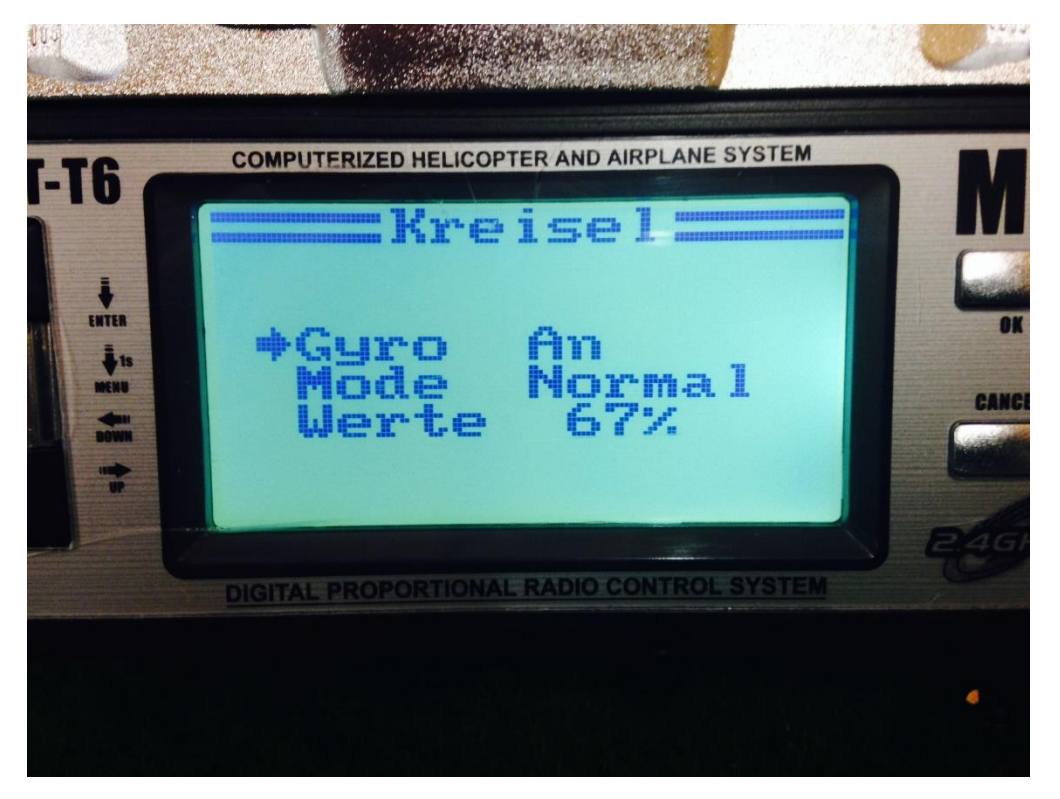

Kreisel Normalmodus!!!!!

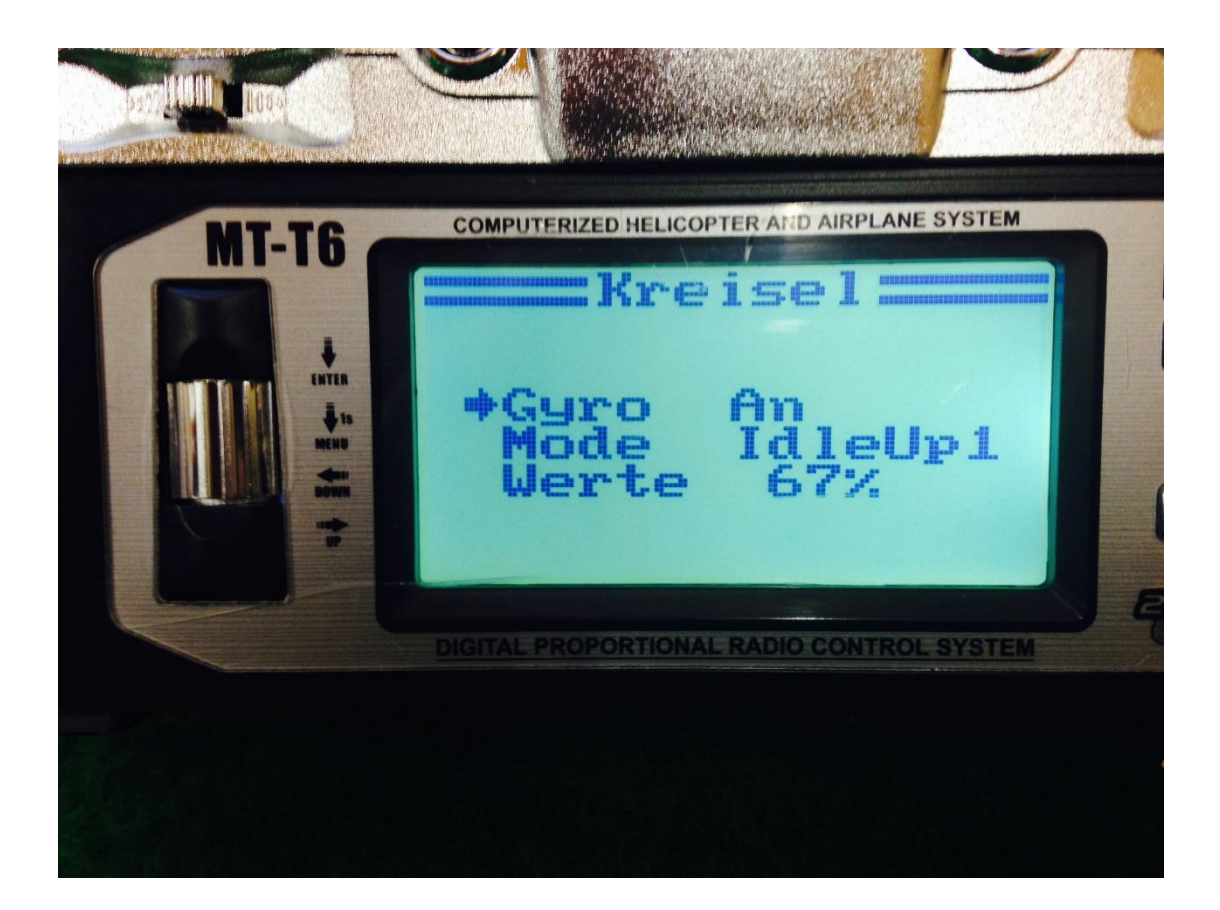

Kreisel im 3D Modus ( Idle Up)

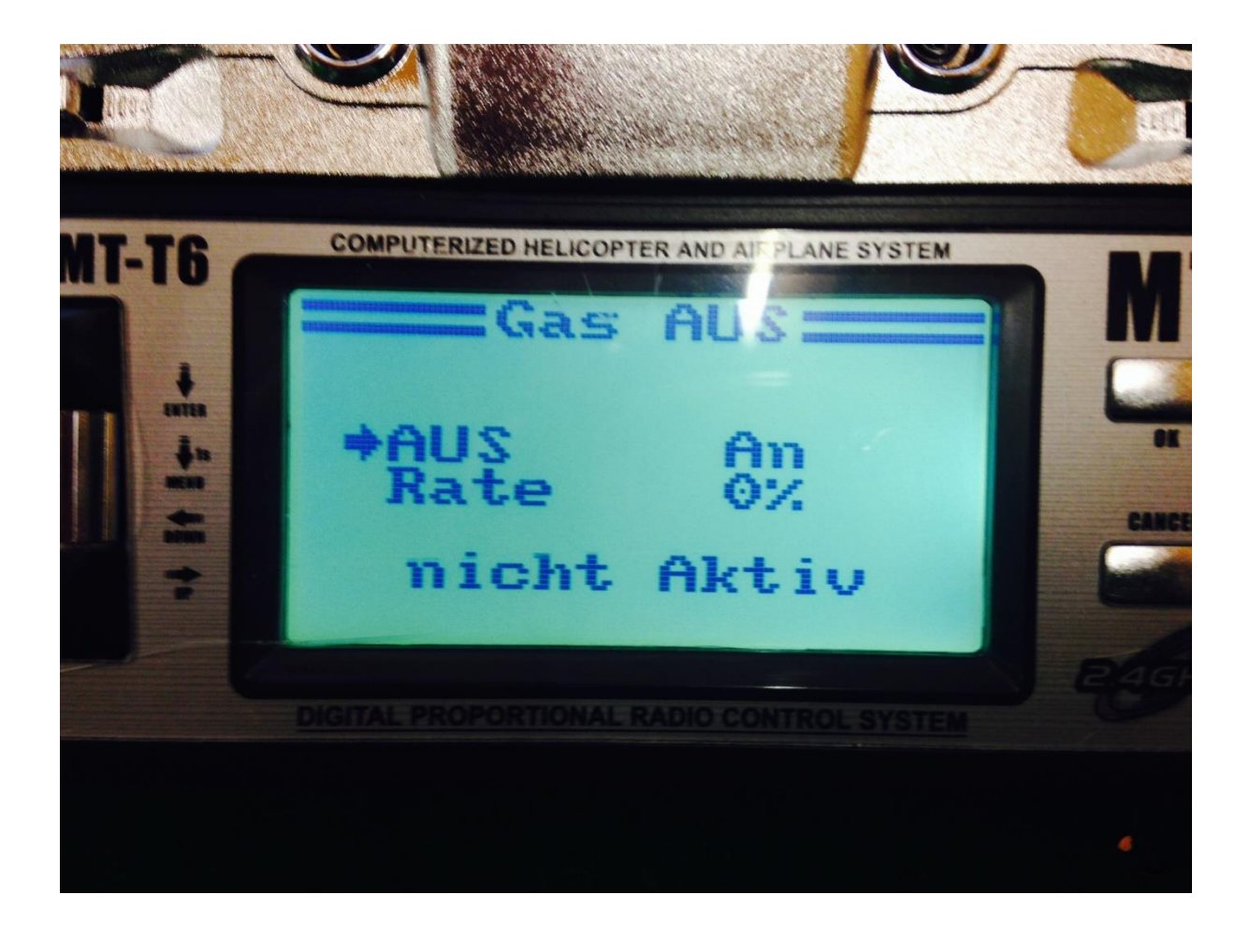

Gas aus!!! Nicht Aktiv

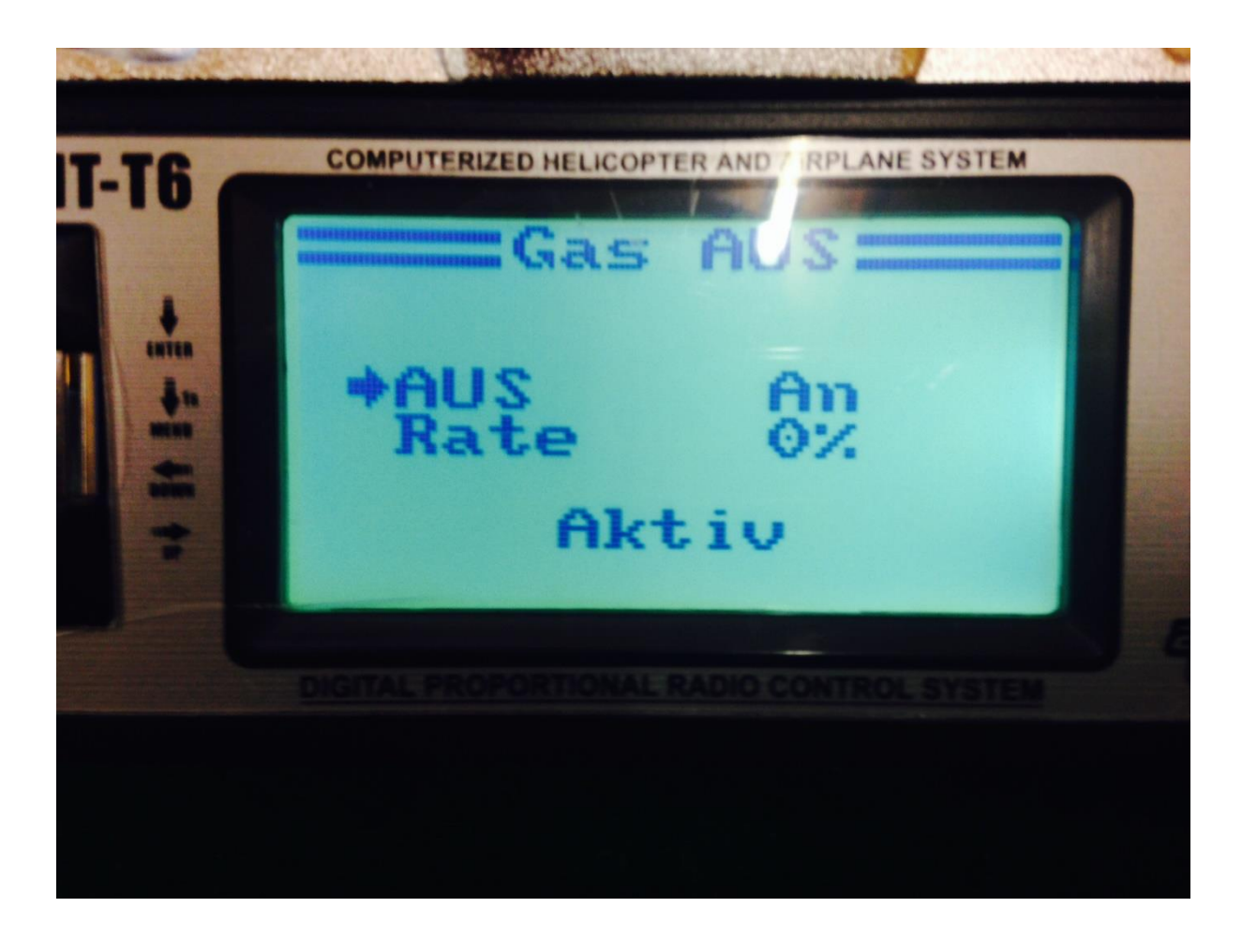

Gas aus Aktiv

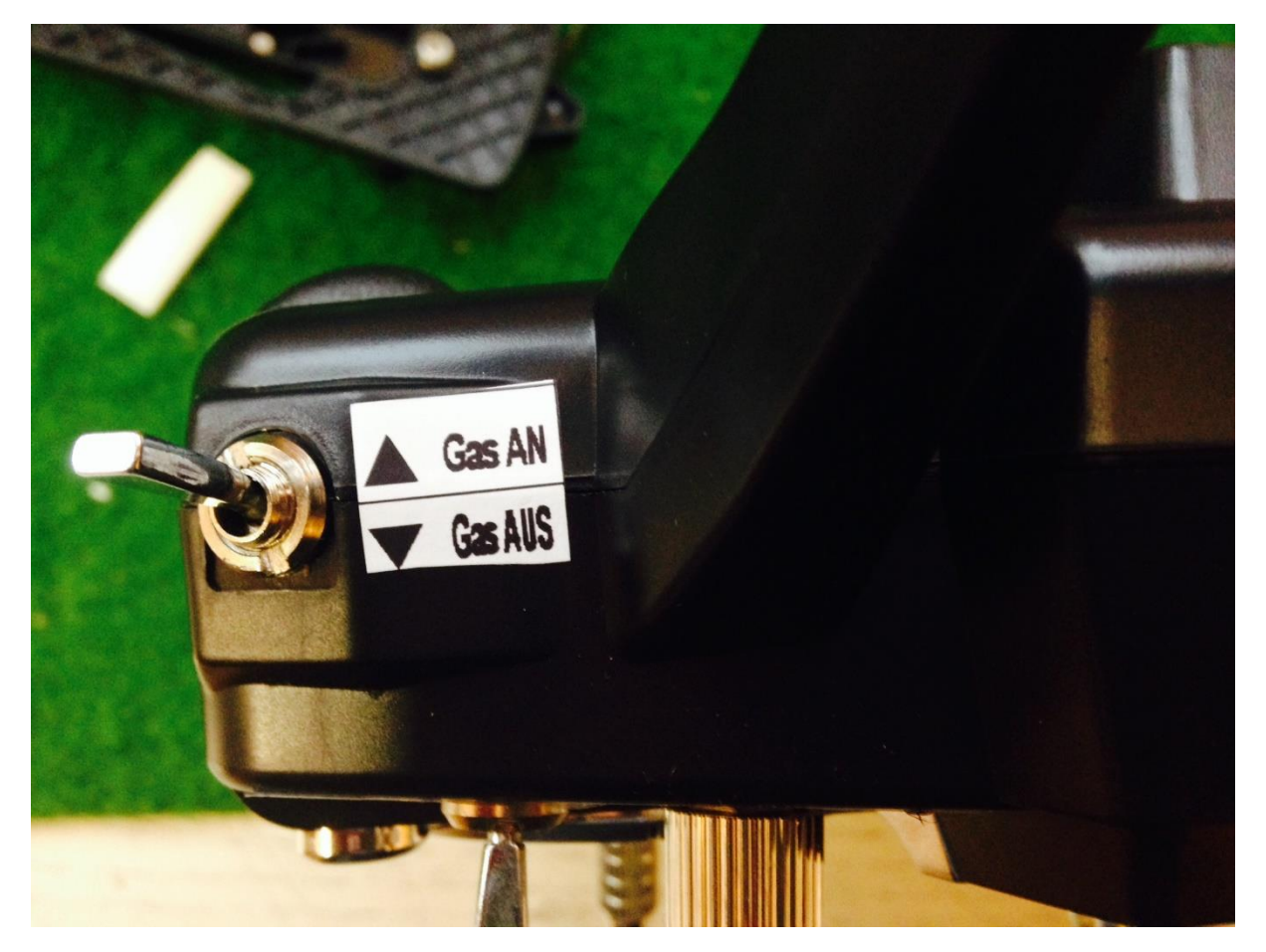

## Beschriftung des Senders!!!!

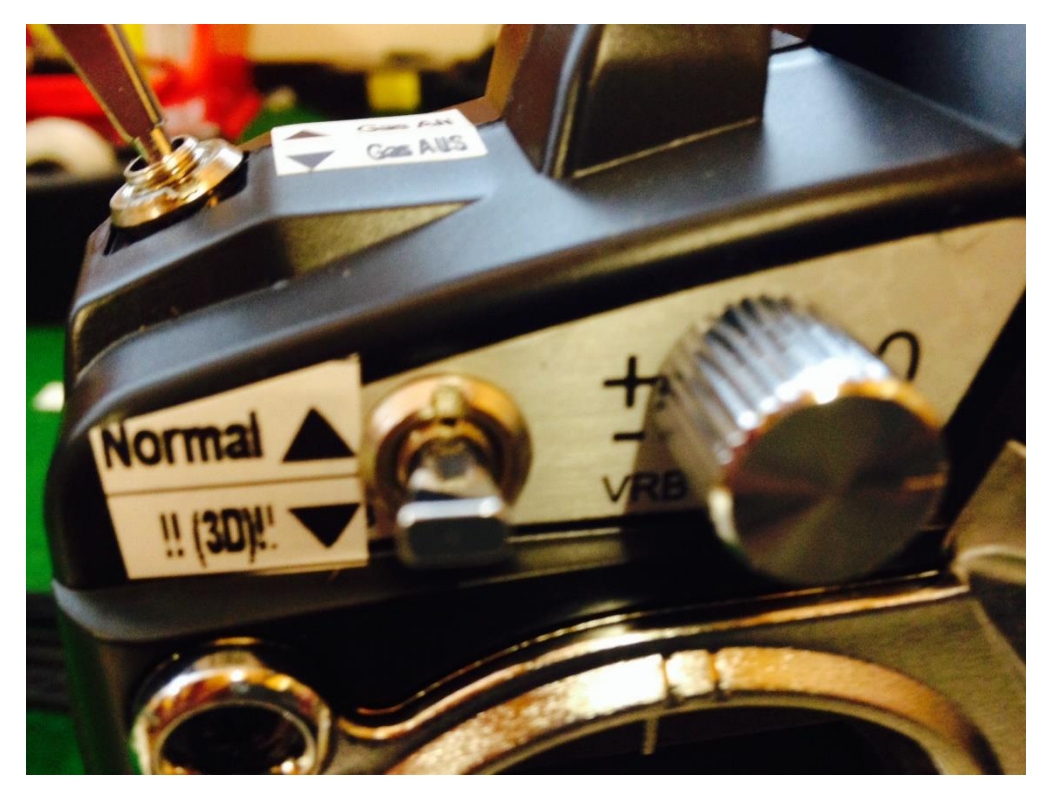

Beschriftung des Senders